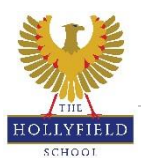

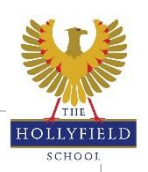

## Key Stage 4: Independent Learning - Year 10

Please find below independent learning tasks for your child to complete if they are below target on their Year 10  $\frac{1}{2}$  find below in the low independent that these are completed so students are able to catch up. report. It is important that these are completed so students are able to catch up.

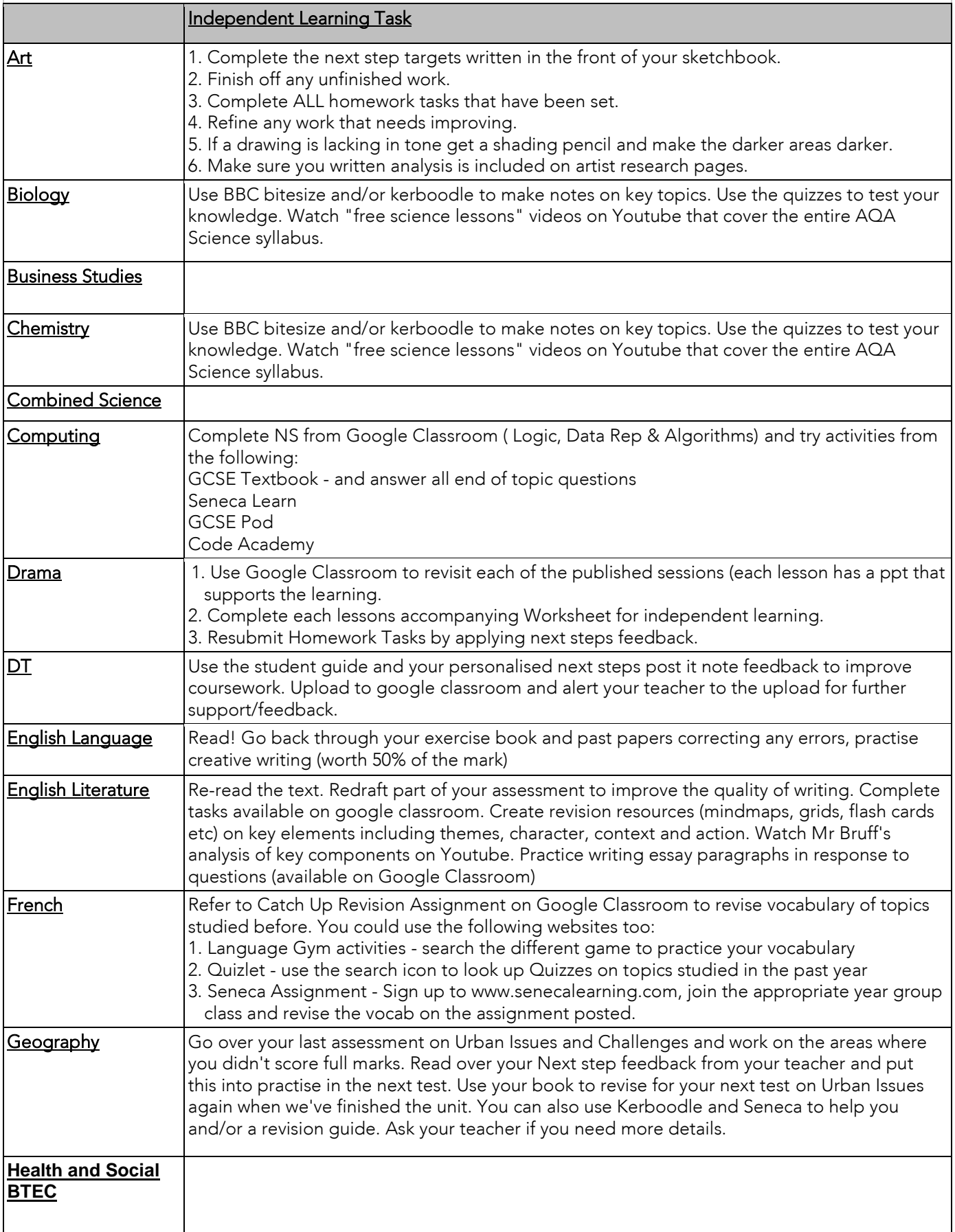

![](_page_1_Picture_132.jpeg)